## Intranet accessing pages

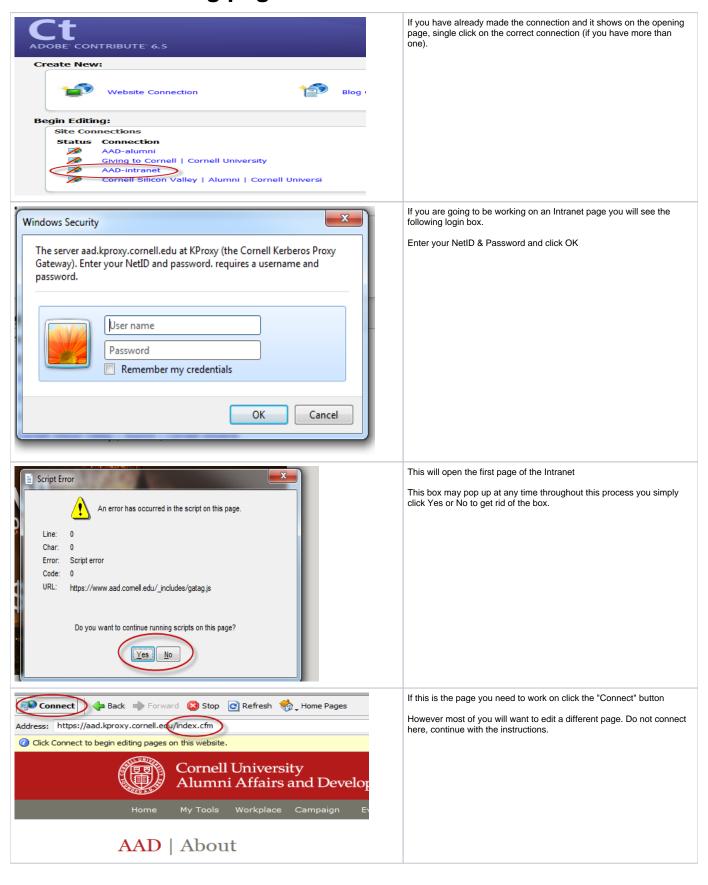

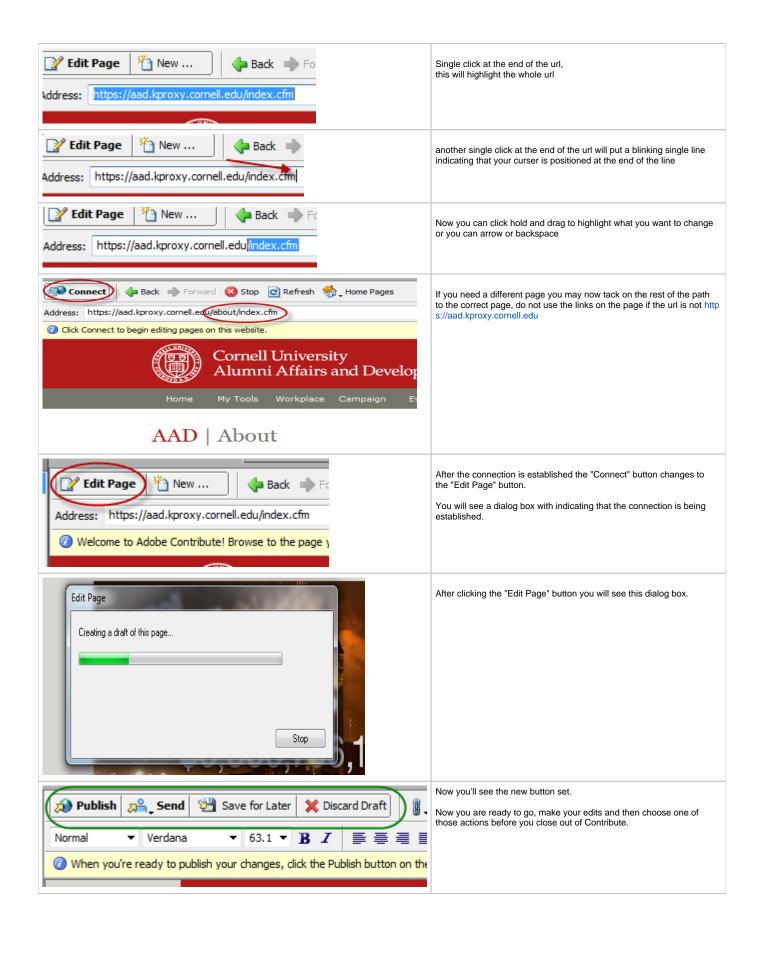